## **APLICACION DEL HUIAGM EN EL SISTEMA HIDROLOGICO DEL ARROYO LUDUEÑA**

#### **Dr. Ing. Erik D. Zimmermann**

Investigador Asistente CONICET y Centro Universitario Rosario de Investigaciones Hidroambientales (CURIHAM). Fac.Cs.Ex.,Ing.y Agrim. - Univ. Nac. Rosario Riobamba 245 bis - 2000 Rosario -TeleFax 54 341 480 8541 - e-mail: erikz@fceia.unr.edu.ar

**RESUMEN** Se describe el procesamiento de la información necesaria para la puesta en operación del HUIAGM en el sistema hidrológico del arroyo Ludueña (pcia. de Santa Fe, Argentina). Se detallan los pasos metodológicos y los criterios adoptados para su aplicación. Se ha testeado el modelo con un grupo de 16 tormentas de diversas características, bajo diferentes valores de la constante geomorfológica de embalse lineal  $(K_1)$  y la que define la influencia de las estructuras de control  $(K_2)$ . La combinación que mejores resultados ha arrojado correspondió a una constante  $K_1$  igual al Tc de cada subcuenca de aporte y una constante  $K_2$  definida en función de la capacidad plena  $(Q_s)$  de las alcantarillas. Los resultados derivados son promisorios, ya que se alcanza un grado de acercamiento al comportamiento hidrológico del sistema sin precedentes, en comparación con otros modelos matemáticos hidrológicos empleados para su modelación (SOGREAH, HYMO, OCINE). Teniendo presente que el HUIAGM no requiere de la calibración de sus parámetros se concluye que la metodología se transforma en una herramienta valorable a la hora de predecir la respuesta hidrológica de un sistema emplazado en morfologías de llanura.

### **INTRODUCCION Y OBJETIVOS**

En el terreno de la hidrología de llanuras, el transporte directo de algunos de los conceptos desarrollados para cuencas de mayor pendiente no ha redundado en la comprensión del funcionamiento hidrológico de sus sistemas. La aplicación del HUI geomorfoclimático en el sistema del arroyo Ludueña ha sido testeada mediante hidrogramas aforados verificando un importante grado de de sobrestimación de la respuesta hidrológica, en términos de caudales, por parte del modelo (Zimmermann y Caamaño Nelli, 1996). La principal fuente de errores fue identificada en los almacenamientos causados por las obras de arte y las características propias de la red de drenaje.

La formulación del HUI AntropoGeomorfológico (HUIAGM), como modelo alternativo,

parte del HUI de Clark, con el agregado de embalsamientos en las obras de arte, representados por relaciones lineales entre salidas y almacenamientos. La propuesta engloba la determinación de los parámetros de la curva TAC y de los embalses lineales, mediante relaciones funcionales con elementos morfológicos característicos de los sistemas hidrológicos, mensurables a partir de información cartográfica (Zimmermann, 1997, 1998a).

 Tras la formulación teórica del HUIAGM, siguió su contraste con metodologías que predigan con suficiente aproximación la respuesta hidrológica de los sistemas modelados. Como primera etapa, se realizó el análisis del comportamiento del HUIAGM en estructuras de drenaje sencillas, cuencas de primer, segundo y tercer orden, construídas sintéticamente bajo las características morfológicas similares a los sistemas reales que se estudian. Tales estructuras (ficticias) de drenaje fueron modeladas mediante un modelo hidrológico-hidráulico, cuasi-2D, de celdas interconectadas por diversas leyes (SHPLAN\_1), apto para estos sistemas (Zimmermann, 1998b). Los sistemas hidrológicos ficticios se construyeron a partir de estructuras de drenaje tan sencillas como un curso de primer orden, adoptado como sistema elemental, cuya agregación dio por resultados cursos de órdenes mayores. Los eventos seleccionados como entradas de dichos sistemas comprendieron una amplia gama de situaciones. El comportamiento del HUIAGM ha sido satisfactorio, y en este ensayo se han realizado una serie de correcciones como, la inclusión del coeficiente de descarga y la "capacidad plena" de las estructuras de control en las ecuaciones de regresión planteadas. La aplicación del HUIAGM con éstas modificaciones dio por resultado una mejoría notoria.

 Queda, entonces, como fase final de verificaciones, realizar la comparativa con datos observados en prototipos reales, siendo el objetivo del presente trabajo, adoptándose como prototipo real el sistema hidrológico del arroyo Ludueña.

### **EL HIDROGRAMA UNITARIO INSTANTANEO ANTROPOGEOMORFOLÓGICO**

**Definiciones**. La propuesta del HUI AntropoGeomorfológico se basa en la reformulación del HUI de Clark, modificado por O'Kelly, de manera tal que se contempla una desagregación de efectos provocados por el tránsito de la lluvia neta, atenuación a lo largo de la red y embalsamientos en las obras de arte. La cuantificación de tales efectos, idealmente separados, se realiza mediante elementos propios del HUI tales como la curva tiempo-área- concentración (TAC) y embalses lineales en serie. Los parámetros de los elementos se dedujeron a partir de variables geomorfológicas y antropomorfológicas.

 El esquema ideado pretende acoplar efectos del tránsito mediante la curva TAC, efectos de atenuación en la red mediante un embalse lineal ficticio, de constante  $K_1$ , ubicado a la salida y un embalse lineal, en serie con el anterior y de constante  $K_2$ , para contemplar atenuaciones provocadas por controles antrópicos del flujo. Cuando no existen obras de control hidráulico el esquema de funcionamiento es el clásico de Clark, cuando el flujo es controlado por estructuras hidráulicas se incorpora un segundo embalse lineal para simular los embalsamientos provocados por las mismas.

La constante  $K_1$  depende de los rasgos geomorfológicos de la red y de la cuenca de aporte. La constante  $K_2$  depende, además, de las características geométricas del vaso y la estructura de control. La proposición de una curva TAC de forma triangular, se realiza en base a los siguientes postulados:

1) La base del triángulo es el tiempo de concentración del área a drenar.

 2) el área encerrada por el diagrama deberá ser unitaria, es decir que la altura del triángulo será:

$$
\frac{q_p \cdot t_c}{2} = I \quad \therefore \quad q_p = \frac{2}{t_c} \tag{1}
$$

3) La ubicación temporal del pico  $q_p$ , es decir el tiempo al pico del diagrama se obtiene a partir de la ecuación de similaridad propuesta por Rodriguez Iturbe y otros (1979), en donde se relacionan q<sub>p</sub> y t<sub>p</sub> mediante una expresión morfológica:

$$
IR = q_p \cdot t_p = 0.58 \left(\frac{RB}{RA}\right)^{0.55} = 0.51
$$

siendo RB la relación de bifurcación y RA la relación de áreas. Ellos, además, propusieron un valor probable para la relación RB/RA de 0,8, en este caso el índice IR resulta igual a 0,51. Resolviendo para  $t_p$  ( $t_p = 0.51/q_p$ ), y reemplazando el valor de  $q_p$  por  $t_c$  mediante la expresión 1, se tiene que:

$$
t_p = \frac{0.51}{2} t_c \approx \frac{t_c}{4}
$$

Como puede observarse todos los parámetros de la TAC dependen del tiempo de concentración, entonces, cobra vital importancia en este planteo la estimación correcta del mismo.

 En cuanto al embalse lineal que representa las atenuaciones en la red de avenamiento se han contrastado variantes bajo la formulación generalizada siguiente:

$$
K_I = \beta T_c \qquad 0.5 < \beta < I \tag{3}
$$

El parámetro  $K_2$  del embalse lineal, en serie con el anterior, que reproduce el efecto de atenuación provocado por obras de arte es vinculado a las leyes de almacenamiento y de descarga del embalse real. Sobre una muestra experimental de 650 conjuntos de parámetros se obtuvieron dos ecuaciones básicas de regresión (Zimmermann, 1998a):

$$
\frac{K}{T_c} = 0.0412 \left(\frac{\Omega}{A_c}\right)^{0.7114} \left(\frac{T_c Q_p}{\Omega^{3/2}}\right)^{1.0668} \left(\frac{T_p}{T_c}\right)^{1.3732} A^{0.1753} \mu^{-1.0248}
$$
\n
$$
r^2 = 0.9775
$$

$$
\frac{K}{T_c} = 0.2828 \left( \frac{Q_s T_c}{A_c^{3/2}} \right)^{0.0574} \left( \frac{T_p}{T_c} \right)^{0.67} A^{0.1719} \left( \frac{Q_p}{Q_s} \right)^{0.8341}
$$
  

$$
r^2 = 0.9193
$$

donde K es la constante de embalse lineal,  $T_c$  y  $A_c$  el tiempo de concentración y el área de la cuenca de aporte,  $Q_p$  y T<sub>p</sub> el caudal y tiempo al pico del hidrograma ingresante al embalse,  $\Omega$  y µ el área transversal y el coeficiente de descarga de la alcantarilla, A la constante de una relación cúbica cota-almacenamiento del embalse del tipo  $V = A h<sup>3</sup>$ .

donde Q<sub>s</sub> se define como descarga "plena" de la alcantarilla, caracterizada por la capacidad de la alcantarilla trabajando con descarga libre a la salida y con nivel de remanso al tope de su altura en la entrada. Los resultados, en ambos casos, son válidos para el siguiente rango de valores:

- \* Areas de obras de arte entre 1 y 50 m<sup>2</sup>
- \* Relaciones largo/alto de obras de arte entre 1 y 10.
- \* Coeficientes de ecuaciones de almacenamiento entre 100.000 y 1.700.000, con exponente cúbico
- \* Coeficientes de descarga entre 0,3 y 0,8
- \* Areas de cuenca de aporte entre  $10 y 450 km<sup>2</sup>$
- \* Tiempos de Concentración entre 3 y 48 hs.
- \* Caudales pico del hidrograma ingresante entre 6 y 279 m<sup>3</sup> /s
	- \* Tiempos al pico del hidrograma ingresante entre 3,7 y 37 hs.
	- \* Los parámetros anteriores del hidrograma se relacionan con duraciones de lluvia entre 3 y 48 hs con períodos de retorno entre 2 y 50 años, acorde con las curvas IDF de la ciudad de Rosario.
- \* Capacidad plena de las alcantarillas entre  $0.42$  y  $1253$  m<sup>3</sup>/s

Los monomios adimensionales fueron obtenidos mediante la aplicación del teorema Buckingham. La secuencia de cálculo, programada computacionalmente, comienza con la definición de los hidrogramas unitarios para las cuencas consideradas teniendo en cuenta solamente efectos de traslado y de atenuación geomorfológicos -ecs. 1 a 3- . Seguidamente se convolucionan los HU con los hietogramas de precipitación y se definen las características de los hidrogramas de crecida que llegan a la sección de control hidráulico. Mediante la ecuación de regresión -ec.4 ó 5- seleccionada se debe estimar la constante  $K_2$  del embalse lineal provocado por la obra de arte y se transita a través del mismo el HUI. Mediante una nueva convolución con los hietogramas de tormenta determina el hidrograma de salida.

# **PROCESAMIENTO DE DATOS**

**Pluviometría**. Se dispone de información de tres períodos en los cuales existen registros simultáneos de aforos líquidos o liminigramas en secciones de control: período I - 1969/71

(con información limnigráfica en Circunvalación- fig. 1), período II - 1978/79 (con información de aforos en el Golf Club) y período III - 1982/84 (con información limnigráfica en Circunvalación). Las tormentas seleccionadas para el análisis comparativo fueron: 26/11/69, 4/02/70, 15/03/70, 13/05/70, 27/09/70, 1/10/70, 30/10/70, 27/12/70; 1 y 3/12/78, 5/03/79; 09 y 12/11/83, 21/02/84, 28/02/84, 15/03/84. Se obtuvieron los datos de precipitación por intervalo y por subcuenca analizada, en base a datos pluviográficos. Aquí se ha considerado dos subcuencas, la que aporta al arroyo Ludueña propiamente dicho y la que confluye en el canal Ibarlucea. La estimación de la distribución espacial de las tormentas por intervalos de cálculo se realizó con la metodología de los polígonos de Thiessen. Se construyeron los hietogramas **netos** empleando la metodología del Servicio de Conservación de Suelos EEUU, de la siguiente manera:

 a) El número de curva CN correspondiente a cada tormenta se determinó aplicando las ecuaciones del método a partir de los volúmenes de lluvia total y neta. Este último fue obtenido mediante relación entre el volumen integrado del hidrograma que atraviesa la sección de control y el área de aporte de la cuenca correspondiente a tal sección.

 b) El hietograma neto se obtiene para cada nivel de tiempo j, en forma acumulada y en función del monto acumulado de la precipitación en los primeros j-ésimos intervalos de tiempo y los parámetros del método SCS. En síntesis se aplicaron las siguientes ecuaciones:

$$
\begin{array}{l}\nj+1 \\
\sum_{i=0}^{j+1} PN_i = \frac{1-0}{j+1} \\
i=0 \qquad \qquad \sum_{i=0}^{j+1} P_i + 4Ia\n\end{array}
$$
\n6.a

$$
Ia = 0,2\left(\frac{25400}{CN} \cdot 254\right)
$$
 6.b

$$
p_{N_{i+1}} = \left(\sum_{i=0}^{i+1} p_{N_i}\right) - p_{N_i}
$$
 6.c

**Información hidrológica**. Las tareas de procesamiento de datos hidrológicos comprenden la construcción de la curva altura-descarga de la sección Circunvalación, transformación de alturas en caudales por intervalo de cálculo y separación de los componentes del escurrimiento en los hidrogramas calculados. Adoptado previamente el paso de tiempo de trabajo y contando con los limnigramas de los períodos I y III se extrajeron los valores de alturas del pelo de agua en la estación Circunvalación para las tormentas seleccionadas. Dichas alturas fueron convertidas en caudales de paso en la sección mencionada mediante la utilización de la curva de descarga construida previamente. Se debió realizar la separación de los componentes del flujo procesando los hidrogramas obtenidos en el paso previo. Se empleó la metodología de Barnes aceptando la hipótesis de que la curva de recesión de los hidrogramas está representada por una ecuación exponencial. Para las tormentas del período II la transcripción fue directa dado que la información consistió en aforos puntuales de caudales líquidos. En la tabla 1 se sintetiza la información tratada.

| Tormenta       | Fecha    | Duración<br>Hs | <b>PNET</b><br>mm | $\mathbf{i}_\mathrm{r}$<br>cm/h | $Q_p$ OBS<br>$m^3/s$ |
|----------------|----------|----------------|-------------------|---------------------------------|----------------------|
| $\mathbf{1}$   | 26.11.69 | 2              | $\overline{4}$    | 0.2                             | 12.6                 |
| $\overline{c}$ | 04.02.70 | 4              | 0.86              | 0.02                            | 2.7                  |
| 3              | 15.03.70 | 14             | 2.3               | 0.02                            | 13                   |
| 4              | 13.05.70 | 4              | 0.3               | 0.01                            | 3.4                  |
| 5              | 27.09.70 | 5              | 1.3               | 0.03                            | 7.8                  |
| 6              | 01.10.70 | 4              | 2.3               | 0.06                            | 10.2                 |
| 7              | 30.10.70 | 8              | 3.4               | 0.04                            | 16.5                 |
| 8              | 27.12.70 | 8              | $\overline{4}$    | 0.05                            | 12.1                 |
| 9              | 01.12.78 | 10             | 9.9               | 0.099                           | 25.0                 |
| 10             | 03.12.78 | 8              | 16.5              | 0.206                           | 35.0                 |
| 11             | 04.03.79 | 24             | 32.3              | 0.134                           | 60.0                 |
| 12             | 09.11.83 | 6              | 7.8               | 0.13                            | 30                   |
| 13             | 12.11.83 | 6              | 5.6               | 0.09                            | 32.5                 |
| 14             | 21.02.84 | 10             | 5                 | 0.05                            | 16.8                 |
| 15             | 28.02.84 | 14             | 46.6              | 0.33                            | 205.0                |
| 16             | 15.03.84 | 4              | 2.8               | 0.07                            | 19.6                 |

**Tabla 1. CARACTERISTICAS DE LOS EVENTOS CONSIDERADOS**

donde i<sub>r</sub> representa la intensidad neta media de la tormenta y  $Q_p$  OBS los caudales picos de escurrimiento directo observados.

 Se consideró, en aquellas tormentas que parecía evidente, la separación de los hidrogramas producidos por las subcuencas Ludueña e Ibarlucea. El canal Ibarlucea descarga 200 m aguas arriba de la sección de control Circunvalación, por lo que los hidrogramas observados allí representan el aporte "indiferenciado" de ambas subcuencas. En general, en las tormentas que presentaron doble pico, salvo que esto refleje las características del hietograma, se consideró el primer pico a la descarga del canal Ibarlucea y, el más retrasado, al del arroyo Ludueña. Esta hipótesis de partida no pudo aplicarse a todas las tormentas, dado que en algunas no pudo diferenciarse ambos aportes.

#### **Datos y parámetros del HUIAGM**. Comprende las siguientes determinaciones:

 - identificación de las alcantarillas que provocan obstrucciones importantes al flujo, la obtención de sus parámetros geométricos e hidráulicos: área de paso Ω, coeficiente de descarga  $\mu$  y capacidad plena Q<sub>s</sub>,

 - estimación de los parámetros hidrológicos de cada cuenca aporte: área de aporte Ac y tiempo de concentración  $T_c$  y

- obtención del parámetro geométrico A del vaso para cada una de ellas.

La estimación de los parámetros hidráulicos del hidrograma entrante a las obras de arte,  $Q_p$  y Tp , se deberá obtener para cada tormenta en particular.

 Para la identificación de las obras de control hidráulico se realizaron tareas de campaña. Obtenida la información pudo definirse, en una primera etapa las más relevantes. De las quince alcantarillas seleccionadas a priori se estimaron las áreas de las cuencas de aporte mediante planímetro, las pendientes medias de los cursos de acceso utilizando la cartografía disponible (escala 1:50000, curvas de nivel con intervalos de 1,25 m). Los tiempos de concentración de cada subcuenca de aporte a las obras de control, fueron estimados por la fórmula de Ventura-Heras con un coeficiente  $\alpha$  de 0,055. Este último fue determinado por calibración con los tiempos de concentración observados de los hidrogramas disponibles.

 Los valores de capacidad plena de las obras de control se obtuvieron aplicando la metodología aprobada por la Federal Highway Administration (EEUU) mediante el empleo del sistema HYDRAIN-HY8, versión 4.0 (GKY & Assoc., 1992). El sistema está constituido por un conjunto de programas destinados al diseño de estructuras de drenaje. Específicamente el modulo HY8, permite realizar un análisis interactivo de alcantarillas y contiene programas de diseño. Para la estimación de la curva de descarga de cada alcantarilla realiza un cálculo iterativo en función del tipo de flujo que se verifica en la estructura (ahogado o no, con tirante crítico, supercrítico ó a sección llena, etc), de las condiciones de aguas arriba y abajo, teniendo en cuenta criterios ya establecidos de funcionamiento (Bodhaine, 1976; Neill, 1962, Carter & Davidian, 1968). Se contempla además la posibilidad de un sobrepaso por encima del terraplén de la vía de comunicación (overtopping).

| N | Tipo       | Ruta | Dimension Cota<br>m                     | Ras | Canal | n i L<br>canal | $\%$ . | m | emboca<br>dura                      | valle |
|---|------------|------|-----------------------------------------|-----|-------|----------------|--------|---|-------------------------------------|-------|
|   | $HA/R$ 17S |      | $3 \text{ VANOS}$ +1.8 $4.0 \times 0.8$ |     |       |                |        |   | $0.030$ 2.5 6.6 ALA 45 <sup>o</sup> | 0.030 |

**Tabla 2. CARACTERISTICAS DE LAS ALCANTARILLAS PRESELECCIONADAS** 

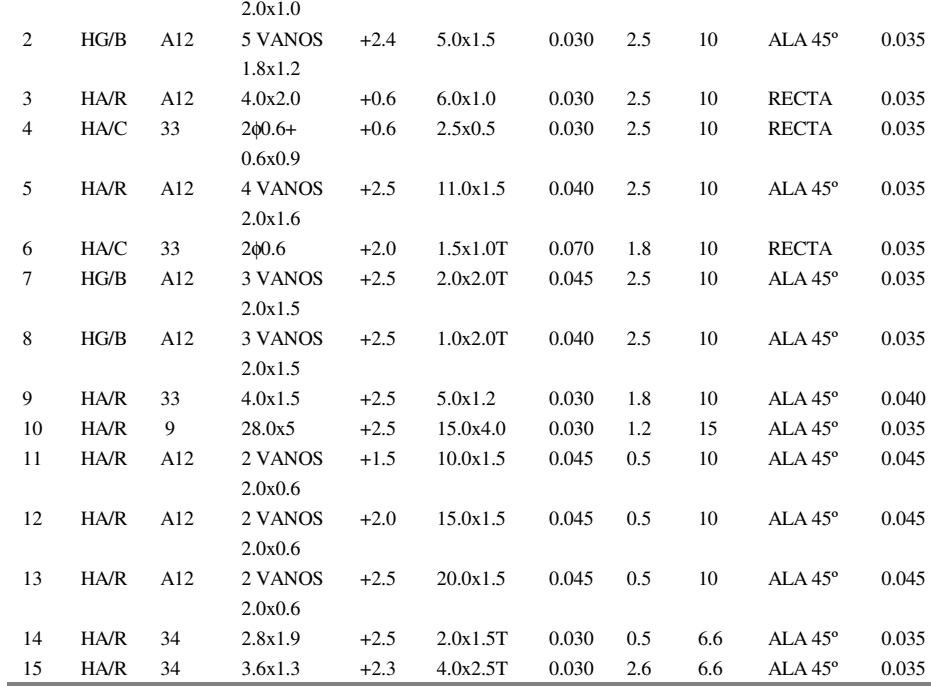

**Referencias**: HA/R alcantarilla de H°A° rectangular, HA/C alcantarilla de H°A° circular, HG/*B* alcantarilla de hierro galvanizado abovedada.

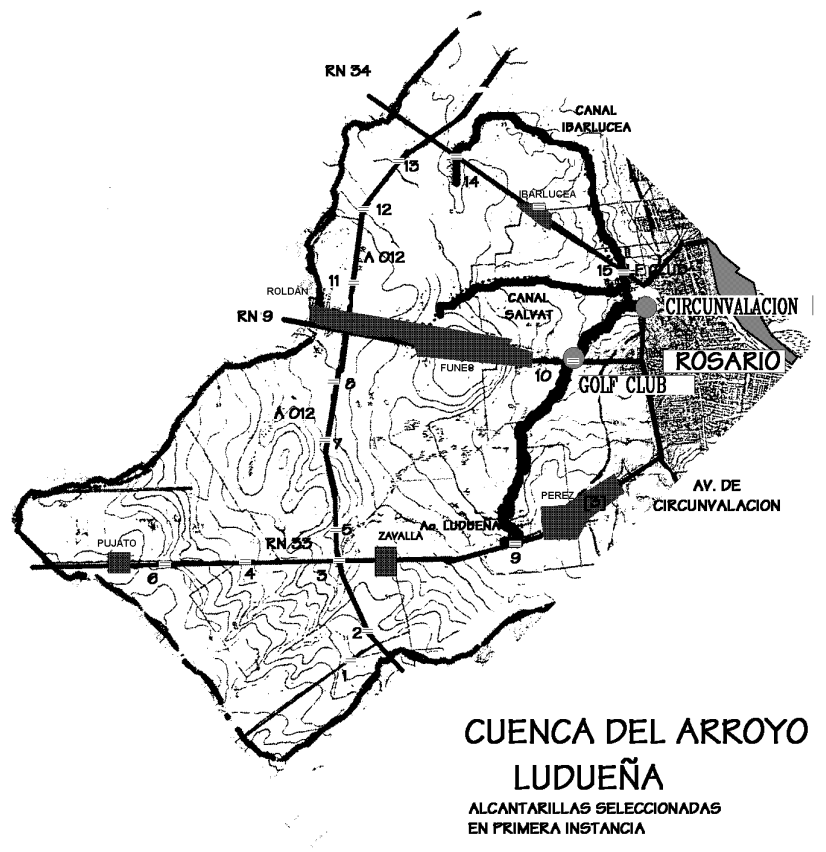

# **Figura 1**

Se realizó un pre-procesamiento del modelo HUIAGM a los fines de detectar cuales del conjunto de las alcantarillas constituyen un verdadero control del flujo, analizando un diagnóstico para dos situaciones límites: las tormentas de mayor (28.02.84) y menor monto (13.05.70), registradas en el conjunto a estudiar. Como resultados previos de este tratamiento se muestran los valores en la tabla 3.

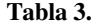

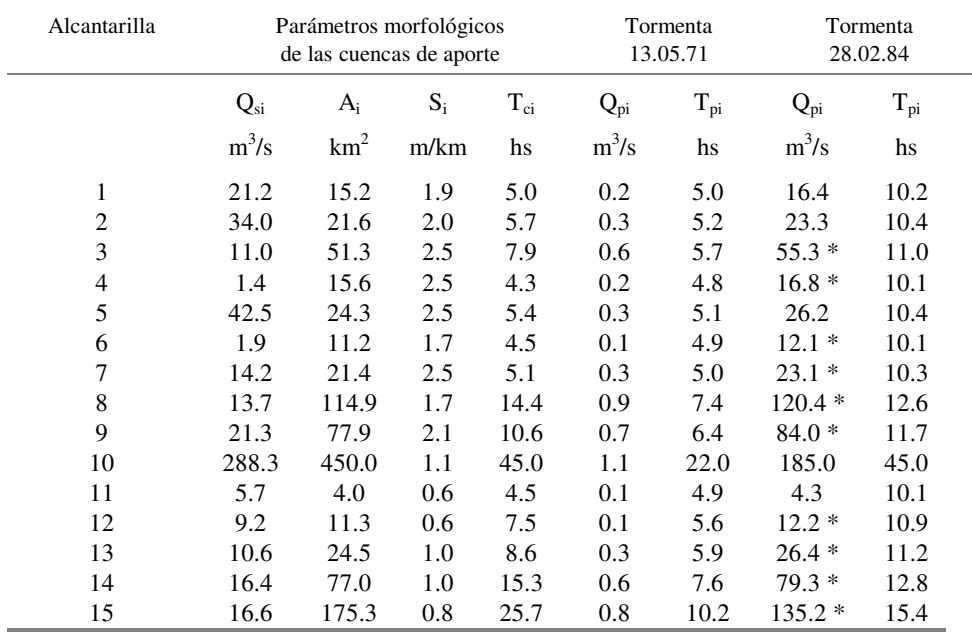

A priori puede decirse que para la tormenta máxima las alcantarillas 3-4-6-7-8-9-12-13-14 y 15 constituyen obstrucciones importantes al ser sus capacidades inferiores a los picos de los hidrogramas ingresantes. En un post-procesamiento de los resultados puede inferirse que las alcantarillas 6 y 8 se encuentran en la misma cañada colectora, al igual que las 12-13-14 y 15 (figura 1). Considerando que a los fines de los resultados del HUIAGM es lo mismo concentrar un conjunto de alcantarillas en una única representativa con la menor de las capacidades hidráulicas, se optó por seleccionar del total al **subconjunto 3-4-8-9 y 15**.

 Cabe acotar que esta preselección no hubiese sido válida si el interés fuese determinar los efectos locales que cada obra de arte provoca, en cuyo caso debería contemplarse el conjunto mayor de alcantarillas. En este caso interesa conocer los efectos que provocan las constricciones a la salida únicamente.

**Coeficientes de la curva cota-almacenamiento**. Seleccionadas las alcantarillas que controlan el flujo se determinaron los coeficientes A de las curvas cota-volumen de los embalses. Este coeficiente, de la relación cúbica Cota-Almacenamiento del vaso, fue considerado, a priori, sobre un esquema físico del sistema formado por planos laterales, de pendiente transversal al curso i<sub>t</sub>, que se articulan sobre un canal de pendiente i<sub>l</sub>. La implantación de un terraplén con su alcantarilla de control, limita una volumetría del vaso del embalse de forma prismática, cuyo volúmen puede calcularse mediante el tercio del producto de la superficie de base y la extensión de la cola. En síntesis, desarrollos mediante, se llegaba a una expresión del tipo:

$$
A = (i_t i_l)^T
$$

Aquí, dado que se trata de un sistema hidrológico real, cuya topografía se aleja de planos articulados, se consideró además, con fines comparativos dos metodologías adicionales, que conformaron patrones de comparación:

- integración numérica mediante trapecios de la volumetría, a partir de las curvas de nivel a escala 1:50000, con pasos de 1,25 m y 2,50 m, y
- estimación del volumen considerando, simplificadamente, que la topografía es un prisma con superficie en planta definida por la curva de nivel enrasada con la cota del terraplén. Esta variante permite desentenderse de la integración numérica y agiliza el cálculo considerablemente.

En ambos casos, conocido el volumen máximo, almacenado a la cota del terraplén, el coeficiente A se obtuvo como:

$$
A = \frac{Volume}{\left(\frac{Z_{\text{max}} - Z_v}{\right)^3}}
$$

La segunda metodología fue tomada como contraste y de los resultados obtenidos se llegó a la conclusión de que la metodología señalada en primer lugar, partiendo de las pendientes transversales y longitudinales, encierra errores importantes. La metodología planteada en tercer lugar, contrariamente permite llegar a un resultado similar encerrando un considerable ahorro de tiempo. Consecuentemente se aplicó esta última. Los resultados finales se resumen en la tabla 4.

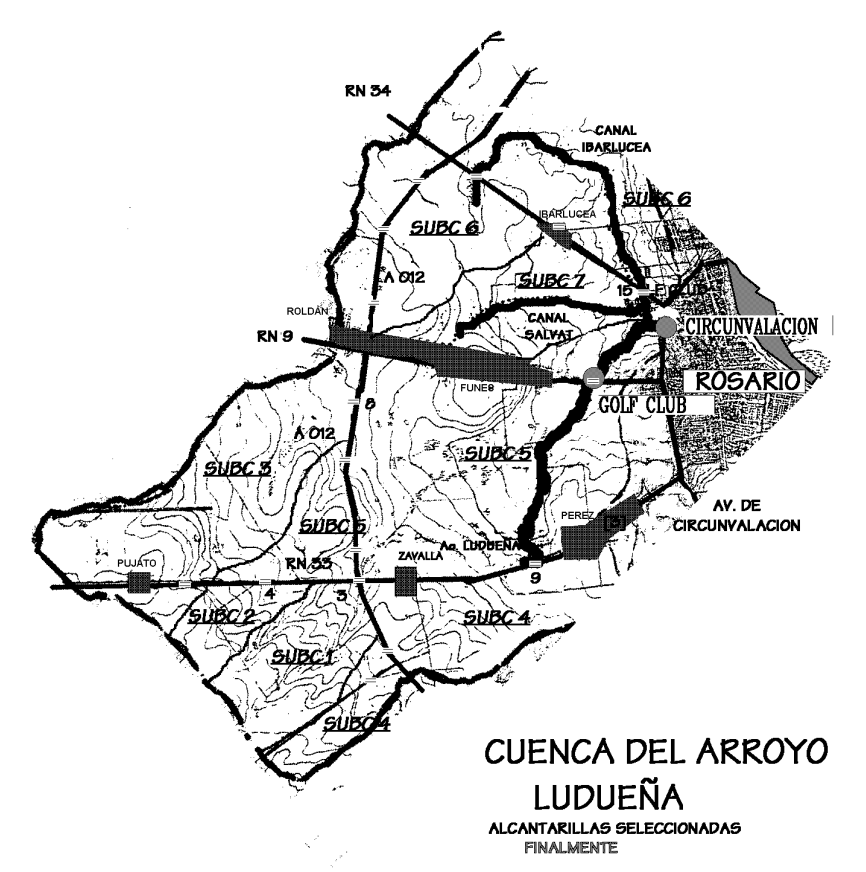

# **Figura 2**

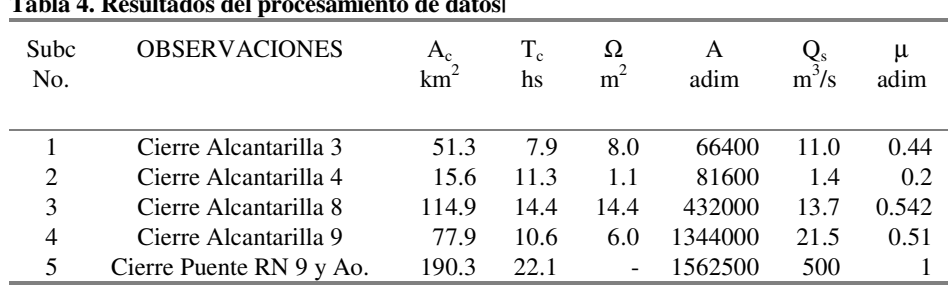

# **Tabla 4. Resultados del procesamiento de datos|**

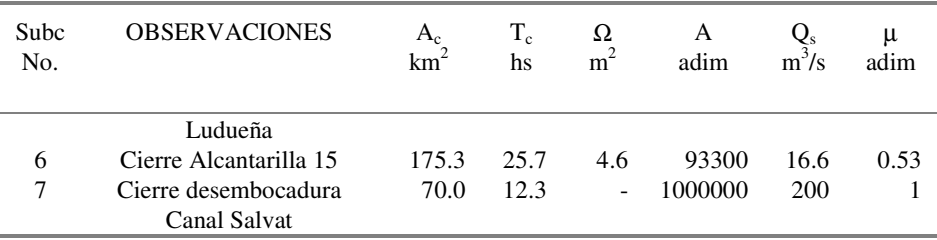

### **RESULTADOS OBTENIDOS**

La metodología operativa, de acuerdo con la secuencia computacional mencionado previamente, consistió en:

- evaluar los parámetros de las siete subcuencas definidas por las cinco alcantarillas como secciones de control más dos subcuencas complementarias cuyos aportes no están controlados por alcantarillas (figura 2). No controlada significa que no existe alcantarilla a la salida de la subcuenca, o bién, existe pero tiene gran capacidad de evacuación (ej. Puente sobre ruta nacional 9).
- evaluar la respuesta hidrológica en términos de caudales pico  $(Q_p)$  de cada subcuenca controlada comparándola con la capacidad de evacuación de la estructura de control (Qs). En caso de sea superior a ésta última  $(Q_p > Q_s)$  se aplica al HUI el filtrado a través de embalse lineal de alcantarillas  $(K_2)$ . Caso contrario el hidrograma no se distorsiona.
- componer los hidrogramas salientes de las secciones de control mediante sumas directas de los aportes parciales de las subcuencas afectadas.

Puede observarse que aquí no se han contemplado efectos de retraso por tránsito entre los aportes de las diferentes subcuencas, estimándose que esto implicará errores en la determinación de tiempos pico. Las distancias que los aportes deben recorrer están en el orden de diez kilómetros; computándo una velocidad media de tránsito de 1 m/s la demora media de los aportes de unas dos o tres horas. Se consideró que ello no implica una distorsión importante en los hidrogramas ya que con frecuencia, dadas las características morfológicas de estos sistemas hidrológicos, los valores picos se sostienen por períodos mayores.

 La metodología operativa señalada permite separar los efectos de atenuación modelados en el tránsito a través de la cuenca y a través de obras de control. Por ello se optó por fijar diferentes coeficientes  $K_1$  que representen atenuaciones de microembalsamientos naturales y diferentes expresiones para deducir el  $K_2$  provocado por los embalsamientos artificiales de las estructuras de control. En síntesis, las alternativas que se evaluaron para el modelo HUIAGM fueron las siguientes:

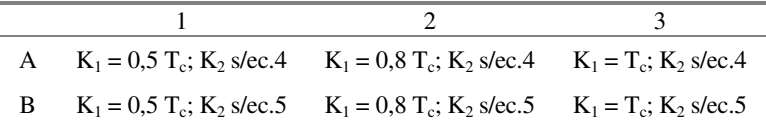

Para la comparación de los resultados obtenidos en las alternativas consideradas se contempló como parámetros de decisión los errores relativos y cuadráticos medios en la aproximación de caudales y tiempos pico. El primer tipo de errores (ERM) se empleo para tener una referencia "universal" de la aptitud del modelo frente a la realidad del prototipo. El segundo (ECM) se empleó con fines de compararlo a otros modelos más complejos que fueron aplicados en la cuenca de estudio y para los cuales se utilizó este tipo de error en sus calibraciones y validaciones. Las ecuaciones empleadas para el cálculo de errores, en el caso de caudales pico, fueron:

$$
ERM(Qp) = \frac{1}{N} \sum_{i=1}^{N} \frac{Qp_{ci} - Qp_{oi}}{Qp_{oi}}
$$

$$
ECM(Qp) = \sqrt{\frac{1}{N} \sum_{i=1}^{N} (Qp_{ci} - Qp_{oi})^{2}}
$$

donde los subíndices *ci* y *oi* representan valores calculados y observados para la tormenta *i* y *N* es el total de tormentas. Las ecuaciones son análogas a las empleadas para los tiempos pico.

Los **errores cuadráticos medios** de los valores pico fueron los siguientes:

| Alternativa | $Q_p$ Lud | $Tp$ Lud | $Q_p$ Iba | $Tp$ Iba | $Qn$ Tot | $T_p\text{Tot}$ |
|-------------|-----------|----------|-----------|----------|----------|-----------------|
|             | $m^3/s$   | hs       | $m^3/s$   | hs       | $m^3/s$  | hs              |
| A.1         | 22.97     | 15.94    | 8.40      | 9.76     | 19.47    | 13.36           |
| A.2         | 15.67     | 14.38    | 11.84     | 10.45    | 12.22    | 13.26           |
| A.3         | 15.45     | 14.06    | 13.37     | 10.92    | 11.33    | 14.41           |
| B.1         | 12.12     | 16.07    | 8.74      | 9.66     | 17.14    | 13.48           |
| B.2         | 15.77     | 14.67    | 12.20     | 10.34    | 17.60    | 13.30           |
| B.3         | 20.01     | 14.19    | 13.77     | 10.92    | 19.32    | 14.58           |

**Tabla 5. Errores cuadráticos medios** 

**Referencias:** subíndice Lud representa subcuenca del Ludueña, subíndice Iba representa subcuenca del canal Ibarlucea y subíndice Tot representa la cuenca en su totalidad.

Los errores relativos medios de los valores pico fueron los siguientes:

| <b>ALTERNATIVA</b> | $Q_p$ Lud | $Tp$ Lud | $Qn$ Iba | $Tn$ Iba | Q <sub>n</sub> Tot | $T_p\text{Tot}$ |  |  |
|--------------------|-----------|----------|----------|----------|--------------------|-----------------|--|--|
|                    | $m^3/s$   | hs       | $m^3/s$  | hs       | $m^3/s$            | hs              |  |  |
| A.1                | 0.76      | $-0.24$  | $-0.38$  | 0.74     | 0.92               | 0.43            |  |  |
| A.2                | 0.44      | $-0.17$  | $-0.51$  | 0.85     | 0.54               | 0.50            |  |  |
| A.3                | 0.32      | $-0.16$  | $-0.58$  | 0.89     | 0.37               | 0.61            |  |  |
| B.1                | 0.59      | $-0.24$  | $-0.38$  | 0.72     | 0.88               | 0.43            |  |  |
| B.2                | 0.29      | $-0.18$  | $-0.52$  | 0.83     | 0.53               | 0.50            |  |  |
| B.3                | 0.18      | $-0.17$  | $-0.58$  | 0.89     | 0.36               | 0.60            |  |  |

**Tabla 6. Errores relativos medios** 

De los resultados presentados se pueden deducir algunas tendencias. En primer término, hay una importante sensibilidad de los caudales pico al parámetro  $K<sub>1</sub>$ , dado que los errores cuadráticos cambian en gran magnitud. Paralelamente no se observa el mismo efecto en los tiempos pico. Los errores relativos muestran que los caudales pico de la rama Ludueña se estiman por exceso, mientras que, consecuentemente, los tiempos de llegada del pico son menores en comparación con los reales. Esto explica que las alternativas de mejor acercamiento sean las de mayor  $K_1$  (A.3 y B.3). Aunque esto no está reflejado en los ECM.

En la rama Ibarlucea ocurre los contrario, los errores de  $Q_p$  son por defecto, el modelo atenúa demasiado, y los picos llegan más temprano en el prototipo. Por ello las alternativas de menor atenuación reproducen mejor la respuesta real (A.1 y B.1). Estas premisas pueden deducirse de los ECM también.

 Para la cuenca completa, el análisis de la respuesta del modelo no es tan clara como en sus componentes anteriores. Si se contempla los  $Q_p$ , las alternativas de mayor atenuación (A.3 y B.3) prevalecen para los ERM con errores por exceso, aunque partiendo de los ECM la opinión está dividida entre A.3 y B.1. En los tiempos pico, los ERM indican que las alternativas de menor atenuación (A.1 y B.1) reflejan mejor la respuesta real mientras que los ECM proponen a las intermedias (A.2 y B.2).

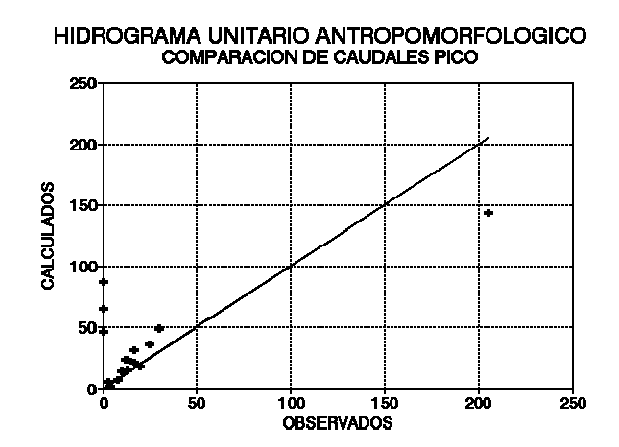

**Figura 3**. Estimación de caudales pico

Esta dualidad en los errores cuadráticos refleja las características de las tormentas consideradas. Existe una de ellas que se corresponde con una crecida considerable del arroyo Ludueña (28.02.84) con caudales pico superiores a los 200 m3/s. Esta particularidad, junto a que la divergencia en la predicción de de la respuesta a esta tormenta es considerable, contribuye a que el ECM para la serie de tormentas sea alto (fig 3). Puede darse una explicación a la divergencia para esta tormenta. La magnitud del pico es tal que hace presuponer desbordes del cauce principal (de hecho los produjo en la zona urbanizada del municipio Rosario) y de sobrepaso de terraplenes y obras de arte. Este aspecto refleja la imposibilidad de homogeneizar la "capacidad plena" de las obras de control. Por definición se propuso un valor de Q<sup>s</sup> en correspondencia con una nivel de remanso al tope de la altura de la alcantarilla. En otras palabras, no está contemplada la posibilidad de desborde generalizado de terraplenes.

 En contrapartida, este inconveniente pone en evidencia la ventaja operativa que presenta la ecuación 5, dado que puede incluirse una situación de desborde controlando el parámetro Q<sub>s</sub> que deberá reflejar la capacidad de una estructura combinada por alcantarilla y terraplén vertedor. La estructura de la formulación 4 no lo permite tan facilmente. Por otra parte, en las condiciones presentadas no tiene asidero considerar la tormenta del 28.02.84 en el conjunto anterior, por lo tanto y a los fines de homogeneizar las características del grupo se la eliminó.

 El análisis de errores se realizó, entonces, con las restantes tormentas. En este caso los errores cuadráticos medios resultaron:

**Tabla 7** 

| <b>ALTERNATIVA</b> | $Qn$ Lud | $Tn$ Lud | $Q_p$ Iba | T <sub>n</sub> Iba | $Qn$ Tot | $T_p\text{Tot}$ |
|--------------------|----------|----------|-----------|--------------------|----------|-----------------|
|                    | $m^3/s$  | hs       | $m^3/s$   | hs                 | $m^3/s$  | hs              |
| A.1                | 22.99    | 15.60    | 3.01      | 10.30              | 18.90    | 12.72           |
| A.2                | 16.38    | 14.11    | 4.06      | 10.96              | 12.49    | 12.86           |
| A.3                | 14.24    | 13.89    | 4.55      | 11.50              | 9.42     | 14.32           |
| B.1                | 11.95    | 15.60    | 3.01      | 10.30              | 17.46    | 12.72           |
| B.2                | 6.08     | 14.29    | 4.06      | 10.96              | 12.43    | 12.90           |
| B.3                | 5.26     | 14.04    | 4.55      | 11.50              | 9.35     | 14.32           |

Los ERM resultaron:

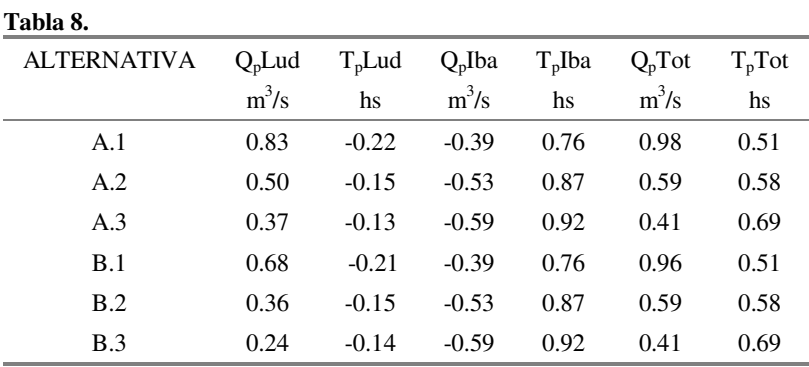

Nuevamente, los errores relativos muestran que los caudales pico de la rama Ludueña se estiman por exceso, mientras que, consecuentemente, los tiempos de llegada del pico son menores en comparación con los reales. Las alternativas de mejor acercamiento son las de mayor K<sup>1</sup> (A.3 y B.3, con mejor performance de esta última). En este caso los ECM también lo reflejan. En la rama Ibarlucea nuevamente los errores de  $Q_p$  son por defecto y los picos llegan más temprano en el prototipo. Las alternativas de menor atenuación reproducen mejor la respuesta real (A.1 y B.1). Estas premisas pueden deducirse de los ECM también. Para la cuenca completa, el análisis puede realizarse sobre los ERM ó ECM dado que se arriba a idénticas conclusiones: si se contempla los  $Q_p$ , las alternativas de mayor atenuación (A.3 y B.3) prevalecen con errores por exceso, si se contemplam los tiempos pico, las alternativas de menor atenuación (A.1 y B.1) reflejan mejor la respuesta real.

 Se adopta, de aquí en más, a los caudales picos como variable de decisión para definir las alternativas de mejor performance. Este criterio está sustentado también en las ecuaciones de regresión para la constante  $K<sub>2</sub>$  óptima.

 En la mayoría de las tormentas consideradas, por la magnitud de las mismas, las alcantarillas no han funcionado como retenciones sino como estructuras de pasaje. Esto pone de manifiesto que los errores en  $Q_p$  por defecto para el caso del Ibarlucea se deben a una sobrestimación de la capacidad atenuadora de la cuenca, contrariamente, los errores por exceso en los Q<sub>p</sub> de la rama Ludueña se deben exclusivamente a subestimación de éstos efectos atenuadores. En consecuencia puede proponerse una caracterización diferenciada de ambas áreas de aporte, bajo coeficientes distintos para evaluar sus tiempos de concentración. En este sentido, pudo demostrarse una notoria mejoría en los resultados proponiendo un coeficiente α (ecuación de Ventura-Heras:  $T_c = \alpha \sqrt{A_c / S_0}$ ) de 0.03 para la subcuenca 7, 0.04 para la subcuenca 6 ambas de la rama Ibarlucea y 0.08 para las subcuencas 4 y 5 (rama Ludueña, áreas deprimidas). Todos los valores se encuentran dentro de los entornos fijados por los autores. Anteriormente el coeficiente  $\alpha$  adoptado fue uniforme para la totalidad de la cuenca e igual a 0.055.

 En esta situación, la alternativa B.3 dio por resultado un ECM de 6.401 m3/s, es decir un 68% del valor anterior. Las figuras 4 y 5, muestran dos casos de ajuste.

En el transcurso del trabajo han surgido conflictos sobre algunas hipótesis sostenidas que podrían ser refutadas, a saber:

 a) Distribución temporal de intensidades. Existe un único pluviógrafo en la cuenca, hecho por el cual, para algunas tormentas, se ha adoptado una única distribución temporal de intensidades para toda el área y es prácticamente imposible que esta distribución sea uniforme espacialmente. Esto tiene implicancias en la posición del tiempo pico, por ello fue interpretada como una variable de decisión secundaria.

 b) Distribución temporal de intensidades netas. La aplicación del método del CN, si bien garantiza que los volúmenes netos sean correctos, no implica que su distribución temporal sea la real.

 c) Separación de hidrogramas del Ibarlucea y Ludueña. La hipótesis del doble pico para identificar los hidrogramas de aporte de cada área puede ser cuestionada en algunas tormentas.

Las razones vertidas en a) y b) pueden explicar desfasajes temporales de los picos para las tormentas del 26.11.69, 15.03.70 y 27.09.70. La hipótesis cuestionada en c) puede explicar los desfasajes temporales de las tormentas 15.03.70 y 27.09.70. A pesar de ello, las respuestas en términos de caudales pico son muy cercanas, y en definitiva es lo que se quería lograr.

#### Tormenta del 28.02.84

La tormenta del 28.02.84 pudo ser simulada bajo modificación de la capacidad de alcantarillas que hipotéticamente fueron sobrepasadas. La simplificación empleada fue la siguiente: cuando

la estructura es superada en su capacidad, el funcionamiento del terraplén como vertedero permite el pasaje del hidrograma de aporte de la subcuenca respectiva sin alteración alguna en sus propiedades básicas  $(Q_p, T_p, n)$  volumen obviamente). En otras palabras, la estructura no actúa como control del flujo. Bajo las condiciones precedentes de simulación, considerando que ninguna de las alcantarillas fue superada (hipótesis 0), el error absoluto (EA) en el  $Q_p$  fue de -103.78 m3/s. Suponiendo, como hipótesis 1, que todas las alcantarillas fueron superadas la simulación de dicha tormenta da un EA de 74.9 m3/s. Es evidente, entonces, que la situación real fue una intermedia entre ambas hipótesis. Las siguientes conjeturas fueron realizadas:

Hipótesis 2: Sobrepaso de alcantarillas 3, 4 y 15, EA = -40 m3/s. Hipótesis 3: Sobrepaso de alcantarillas 3, 4, 8 y 15, EA = 32.74 m3/s. Hipótesis 4: Sobrepaso de alcantarillas 3, 4, 9 y 15, EA = -3.48 m3/s.

El hidrograma generado tras aceptar la hipótesis 4, fue graficado en las figura 6. Como conclusión preliminar puede señalarse que puede explicarse el comportamiento del sistema con el modelo propuesto, tanto para situaciones frecuentes como para las extremas, aún con hipótesis extremadamente simplificatorias como las propuestas. La alternativa de evaluación del K<sub>2</sub> mediante la ecuación 5 (en función de la capacidad plena  $Q_s$ ) da la posibilidad de considerar eventos mayores y ofrece una ventaja operativa y en los resultados frente a su oponente.

 A manera comparativa, considerando junto a los anteriores resultados la inclusión de éstos últimos (bajo la hipótesis 3), los ECM que se lograron para otros modelos matemáticos hidrológicos se muestran en la tabla adjunta:

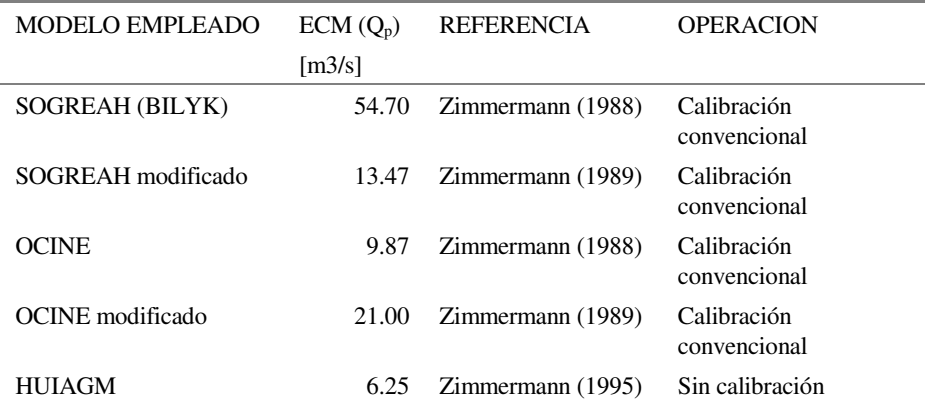

**CONCLUSIONES**

Como se mencionara al principio, el objetivo de este trabajo fue contrastar la propuesta del HUIAGM con datos reales de prototipos en áreas llanas, concretamente el sistema hidrológico del Ao. Ludueña. Esta constituye la tercera y última fase de contraste y validación del modelo.

 La validación del modelo HUIAGM trae aparejada algunas dificultades, principalmente incertidumbres en la distribución temporal de las intensidades de lluvia y de lluvia neta, hecho por el cual complicó el análisis de los resultados.

 El comportamiento del HUIAGM en el sistema hidrológico del Ao. Ludueña ha sido satisfactorio, demostrando versatilidad para adaptarse a las características de las tormentas y del sistema de estudio. El sistema fue discretizado en siete subcuencas, cinco de las cuales son controladas por alcantarillas que representan obstrucciones importantes para eventos de mediana magnitud.

 Concretamente, se ha testeado el modelo con un grupo de 16 tormentas de diversas características, bajo diferentes valores de la constante geomorfológica de embalse lineal  $(K_1)$  y la que define la influencia de las estructuras de control  $(K_2)$ . La combinación que mejores resultados ha arrojado correspondió a una constante  $K_1$  igual al Tc de cada subcuenca de aporte y una constante  $K_2$  definida según la ecuación 5, en función de la capacidad plena  $(Q_s)$ de las alcantarillas. De esta manera queda zanjada la dicotomía con su ecuación oponente (ec.  $4$ ), dado que la definición de  $Q_s$  es más abarcativa, especialmente en eventos para los cuales los terraplenes de aproximación de las alcantarillas son superados.

 Comparativamente el modelo HUIAGM ha presentado resultados de gran calidad, notoriamente superiores a los presentados por otros modelos aplicados previamente en este sistema hidrológico, tales como el SOGREAH, OCINE y HYMO, tanto en sus versiones originales como las modificadas bajo el objeto de readaptarlos al sistema de estudio.

 Teniendo presente estos resultados, se considera que el HUIAGM constituye un aporte al conocimiento de las relaciones entre geomorfología e hidrología a nivel de cuenca para áreas de escasa pendiente y con un grado de antropización importante.

#### **BIBLIOGRAFIA**

- Bodhaine, G; *"Measurement Peak of Discharge at Culverts by Indirect Methods"*, Techniques of water resources investigations of th United States Geological Survey, V3, Chapter A3, US Geological Survey, Washington, 1976.
- Carter R, Davidian, J; *"General Procedures for Gauging Streams"*, Techniques of water resources investigations of th United States Geological Survey, V3, Chapter A6, US Geological Survey, Washington, 1968.
- French, R; *"Hidráulica de Canales Abiertos"*; Edit. Mc Graw-Hill Inc., México, ISBN 0-07- 022134-0, 1988.
- GKY & Associated, Inc. (en colaboración con la Federal Highway Administration), *"HYDRAIN: sistemas para el diseño de estructuras de drenaje"*, Springfield, VA, 1992.
- Federal Highway Administration, *"Hydraulics Design for the Selection of Highway Culverts"*, FHWA Hydraulic Engineering Circular Number 5, Washington DC, 1965.
- Federal Highway Administration, *"Hydraulic Design of Improved Inlets for Culverts"*, FHWA Hydraulic Engineering Circular Number 13, Washington DC, 1972.
- Federal Highway Administration, *"Impact of Economic Risks on Box Culverts Designs -- an Application To 22 Virginia Sites"*, Report Number FHWA-RD-75-49, Washington DC, 1974.
- Neill C; *"Hydraulics Test on Pipe Culverts"*, Alberta Highway Research Report 62-1, Edmonton Research Council, Edmonton, Canada, 1962.
- Rodriguez Iturbe I, Valdés JB; *"The Geomorphologic Structure of the Hydrologic Response"*; Water Resources Research; 15(6); pp 1409-1420; 1979.
- Zimmermann E, *"Análisis Comparativo de Modelos Matemáticos Hidrológicos en la Cuenca del Arroyo Ludueña"*; Primer Informe de Beca de Iniciación del CONICET (inédito); Rosario, 1988.
- Zimmermann E, *"Análisis Comparativo de Modelos Matemáticos Hidrológicos en la Cuenca del Arroyo Ludueña"*; Informe Final de Beca de Iniciación del CONICET (inédito); Rosario, 1989.
- Zimmermann E, Caamaño G, *"Modelos de Simulación Convencionales en un Sistema de Avenamiento Transicional"* ; XIV Congreso Latinoamericano de Hidráulica; Montevideo; Uruguay, 1990.
- Zimmermann E *"Estimación de la componente antropogeomorfológica del HUI"*; Cuadernos del CURIHAM, PHI- UNESCO, Volumen 4 No.1, pp.65-82, CURIHAM. FCEIA.UNR. 1998a
- Zimmermann E *"Identificación del HUIAGM en cuencas sintéticas elementales"*; Cuadernos del CURIHAM, PHI- UNESCO, Volumen 4 No.2, pp. 39-59, CURIHAM. FCEIA.UNR. 1998*B*

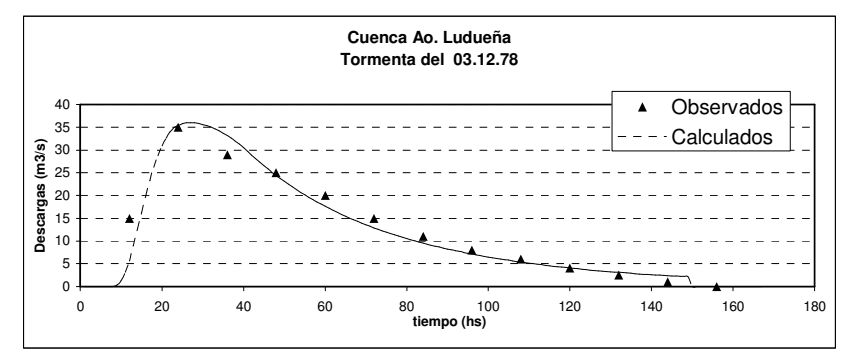

**Figura 4.** 

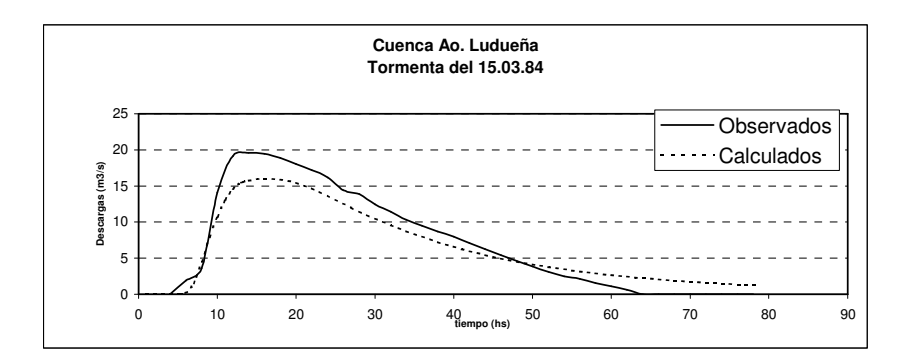

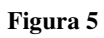

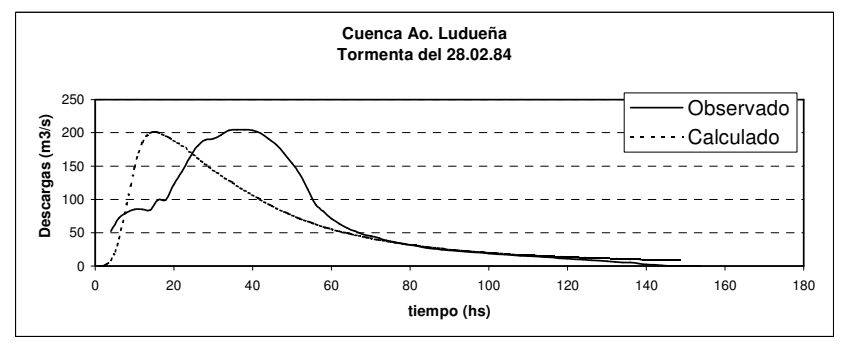

**Figura 6**